#### Concurrent Programming

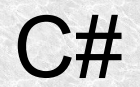

1

- Win32 Api provides three classes
	- EventWaitHandle
	- Mutex
	- Semaphore
- $\bullet$  All 3 are based on the abstract WaitHandle classs
- $\cdot$  EventWaitHandle has two subclasses
	- AutoResetEvent
	- ManualResetEvent
- They only differ in the way the constructor is invoked.
- WaitHandles allow objects to be named and used between separate processes

AutoResetEvent

- It can be compared to a gate that only passes one process at the push of a button.
- When the gateway is open, the process or thread that calls the  $\text{WaitOne}$  () method passes through the gateway and closes it  $\text{WaitOne}()$
- The process is queued when the gateway is closed
- Any other unblocked process can unblock the gate by calling method  $Set()$
- One call to  $Set()$  will only admit one process..
- When there are no processes in the queue,  $Set()$  will open the gateOnce the gate is open, any subsequent Set() are ignored

AutoResetEvent

EventWaitHandle waitingGate = new EventWaitHandle (false,

EventResetMode.Auto);

EventWaitHandle waitingGate = new AutoResetEvent (false);

- The above two calls are equivalent.
- The first parameter determines whether the gate should be opened during creation.

EventWaitHandle - interprocess

EventWaitHandle waitingGate = new EventWaitHandle (false, EventResetMode.Auto,**"Name of our waitingGate"**);

- The third parameter can be the name seen by all other processes in the system.
- If during creation it turns out that the object with the given name exists, we will only get a reference and the fourth parameter will be false;

EventWaitHandle (false, EventResetMode.Auto,"Name of our waitingGate", **out isNew**);

# Ready Go

Suppose we have such a scenario

- The main process has new tasks to complete every moment
- These tasks are to be done by thread
- A new thread is started each time
- The job is handed over
- After the work is done, the thread is terminated

To reduce the load resulting from creating threads (or even other processes), we can follow the following algorithm:

- The main process creates the thread
- The thread is waiting for the task
- Does the job
- It goes into a state of waiting for the next task

## Ready Go

The simplest version of the producer and the consumer

```
static EventWaitHandle ready = new AutoResetEvent(false);
static EventWaitHandle go = new AutoResetEvent(false);
static volatile string job;
static void Main(string[] args)
\mathcal{L}new Thread(Consumer).Start();
     for (int i = 1; i \le 5; i++) //order job 5 times
\left\{ \begin{array}{c} 1 \end{array} \right. ready.WaitOne(); // Waiting for consumer ready
          job = "a".PadRight(i, 'a'); // prepare job
           go.Set(); // signal job are ready to read
 }
     ready.WaitOne(); job = null; go.Set(); // it is signal to end
     Console.ReadKey();
 }
static void Consumer()
     {
      while (true)
\left\{ \begin{array}{c} \mathbf{1} & \mathbf{1} & \mathbf{1} \\ \mathbf{1} & \mathbf{1} & \mathbf{1} \\ \mathbf{1} & \mathbf{1} & \mathbf{1} \end{array} \right. ready.Set(); // Inform producer we are ready
          go.WaitOne(); // and waiting for a job
          if (job == null) return; // when we get null we ends
               Console.WriteLine(job);
           }
     }
```
#### Producer consumer - queue

- The producer queues the items
- The consumer dequeues the items
- We use named WaitHandle

```
static void Main(string[] args)
\overline{\mathcal{L}} Queue<string> queue = new Queue<string>();
              Thread producerThread = Producer.StartProduction(queue);
              Thread consumerThread = Consumer.StartConsumption(queue);
              producerThread.Join();
              consumerThread.Join();
         }
```
#### Producer consumer - queue

public static Thread StartProduction(Queue<string> queue)

}

```
{
    if (producerThread == null)
\overline{\mathcal{L}}producerThread = new Thread((q) =>
\{Random r = new Random();
            for (int i = 0; i < 100; i++) {
                 Thread.Sleep(r.Next(0, 30));
                lock (q)
                     {
                      (q as Queue<string>).Enqueue("This is a product no " + i);
                     Console.WriteLine("P: I'v put to the queue");
                     }
                  wh.Set();
                 }
              lock (q)
{
                  (q as Queue<string>).Enqueue(null);
 }
          });
          producerThread.Start(queue);
 }
    else
\left\{ \begin{array}{c} 1 & 1 \\ 1 & 1 \end{array} \right\} Console.WriteLine("There is already one thread");
 }
    return producerThread;
```
9

#### Producer consumer - queue

```
 public static Thread StartConsumption(Queue<string> queue)
\overline{\mathcal{L}} if (consumerThread == null)
\{consumerThread = new Thread((q) =>
             {
                 Random r = new Random();
                 while (true)
                 \{ string mesg = null;
                    lock (q)
                       if ((q \text{ as Queueestring}). Count > 0) {
                           mesg = (q as Queue \times string). Dequeue();
                         if (mesg == null) return;
}
                    if (mesg != null)
                    {
                        Console.WriteLine("C: I'v consumed: " + mesg);
                       Thread.Sleep(r.Next(0, 20));
 }
                    else
                    {
                        //sometimes it happens twice
                       Console.WriteLine("C: So I'm waiting..."); 
                       wh.WaitOne(); 
}
}
              });
             consumerThread.Start(queue);
 }
           else
 {
              Console.WriteLine("There is already one thread");
}
           return consumerThread;
```
}

ManualResetEvent

EventWaitHandle waitingGate = new EventWaitHandle (false, EventResetMode.Manual);

EventWaitHandle waitingGate = new ManualResetEvent (false);

- The above two calls are equivalent.
- The first parameter determines whether the gate should be opened during creation.
- The Set method lets all callers WaitOne in, until it close by Reset.

#### Mutex

- $\cdot$  It works the same as  ${{\tt lock}}$  except that it can be used between processes and is about 100 times slower (assuming you are not blocking)
- As well as  $\text{lock}$ , it provides exclusive access to the program block between the call to WaitOne and ReleaseMutex
- Locking and unlocking must be invoked from the same thread.
- The advantage is the automatic release of the mutex even when the application exits without calling ReleaseMutex

#### Mutex

```
static Mutex mutex = new Mutex(false, "tu.kielce.pl mutex");
static void ThreadWithMutex(object o)
   {
 //it is very slow, there is 100 times less iterations then in other 
examples
    for (int ii = 0; ii < 10000; ii++)
\{ mutex.WaitOne();
        counter++;
        mutex.ReleaseMutex();
        }
   }
```
#### Wait Handles **Semaphore**

- A semaphore is like a counter that can never be less than 0.
- The **WaitOne** operation decreases this counter by 1, if it is 0, the given thread waits for another thread to increase it with **Release**.
- In the case of a semaphore, it can be released by any other thread, not just the one that call WaitOne, as is the case with lock or Mutex.
- Semaphore is similarly fast as than Mutex.

#### Wait Handles **Semaphore**

```
static Semaphore sem = new Semaphore(1, 1);
        static void ThreadWithSemaphore(object o)
\left\{ \begin{array}{c} 1 \end{array} \right. //it is very slow, there is 100 times less iterations
            for (int ii = 0; ii < 10000; ii++)
\{ sem.WaitOne();
                 counter++;
                 sem.Release();
 }
         }
```
**Wait, wait, wait...**

**WaitHandle.SignalAndWait –** Simultaneous signal sending and waiting. For example, meetings can be organized in this way.

private static EventWaitHandle wh1 = new EventWaitHandle(false,EventResetMode.AutoReset); private static EventWaitHandle wh2 = new EventWaitHandle(false,EventResetMode.AutoReset);

One of the threads calls:

WaitHandle.SignalAndWait(wh1, wh2);

The second thread calls:

WaitHandle.SignalAndWait(wh2, wh1);

#### Wait Handles **Wait, wait, wait...**

**WaitHandle.WaitAll(WaitHandle[] waitHandles)** - Wait for permission from all of the waitHandles

**WaitHandle.WaitAny(WaitHandle[] waitHandles)** – Wait for permission from any of the waitHandles

### Barrier

The barrier is used to synchronize the work of the threads in certain stages. For example, in genetic algorithms where we wait for all threads to finish working in a given iteration. Below, several threads work unsynchronized

```
Example: CollectionsAndBariers/Barrier
        const int threads = 10;
        static void printString(string inputstring)
\overline{\mathcal{L}}ThreadStart thread = () =>
\{char[] inputArray = inputstring.ToArray();
               for (int i = 0; i \lt i inputArray. Length; i++)
               \{ Console.Write(inputArray[i]);
 }
            };
           Thread\lceil watki = new Thread\lceil threads\rceil;
           for (int i = 0; i \lt threads; +i)
\{watki[i] = new Thread(thread);watki[i].Start();
 }
            //Here we wait until all threads running in this method are finished
           for (int i = 0; i \lt threads; +i)
\{ watki[i].Join();
 }
        }
```
## Barrier

#### Attempting to apply the barrier with the Monitor

```
static void printStringWaitPulse(string inputstring)
\overline{\mathcal{L}} object o = new object();
           int callCounter = 0;
          ThreadStart thread = () =>
\{char[] inputArray = inputstring.ToArray();
              for (int i = 0; i < inputArray.length; i++)\{ lock (o)
                  \{ Console.Write(inputArray[i]);
                     callCounter++;
                     if (callCounter < threads)
                     { //if not all threads finished we wait 
                         //and simultanously free the lock
                         Monitor.Wait(o);
 }
                     else
                     { //if we are the last thread we pulse others
                          Monitor.PulseAll(o); 
                         callCounter = 0; }
}
               }
           };
 ...
```
# Barrier

#### Using *Barrier* and *CountdownEvent*

```
static System.Threading.Barrier barrier = 
         new System.Threading.Barrier(threads, (b) => 
          { Console.WriteLine(" Barrier in a phase: {0}", b.CurrentPhaseNumber); });
static void printStringBarrier(string inputstring)
    {
    ThreadStart thread = () =>
\left\{ \begin{array}{c} 1 & 1 \\ 1 & 1 \end{array} \right\}for (int i = 0; i \lt i inputstring. Length; i++)\{ Console.Write(inputstring[i]);
              barrier.SignalAndWait();
 }
         ce.Signal(); //when the task is done we report it to decrease the counter
          };
    Thread[] threadsArray = new Thread[threads];for (int i = 0; i \lt threads; +i)
\left\{ \begin{array}{c} 1 \end{array} \right.threadsArray[i] = new Thread(thread); threadsArray[i].Start();
 }
     //Here we wait until the counter reaches 0 (all threads calling ce.Signal ())
     ce.Wait();
    Console.WriteLine("Done. InitialCount={0}, CurrentCount={1}, IsSet={2}",
                          ce.InitialCount, ce.CurrentCount, ce.IsSet);
    }
```

```
Adding to a list by multiple threads
static void Main(string[] args)
\{ List<Thread> threads = new List<Thread>();
           List<int> numbers = new List<int>(10000);
           Random rand = new Random();
           for (int i = 0; i < 100; i++)\{var thread = new Thread( ) =>
               \{for (int l = 0; l < 100; l++) numbers.Add(rand.Next());
                });
               threads.Add(thread);
               thread.Start();
 }
            foreach (var watek in threads)
\{ watek.Join();
 }
           Console.WriteLine($"The number of items in a regular list: 
{numbers.Count}");
            Console.ReadLine();
 }
```

```
Adding to a list by multiple threads with a lock
```

```
static void Main(string[] args)
\{ List<Thread> threads = new List<Thread>();
    List<int> numbers = new List<int>(10000000);
    Stopwatch sw = new Stopwatch();
     sw.Start();
   Random rand = new Random();
   for (int i = 0; i < 100; i++)\overline{\mathcal{L}}var thread = new Thread( = >
\{\}for (int 1 = 0; 1 < 100000; 1++) lock (numbers) //comment this and mesure time 
{
                 numbers.Add(rand.Next());
                }
             });
        threads.Add(thread);
         thread.Start();
 }
    foreach (var th in threads)
         th.Join();
     sw.Stop();
    Console.WriteLine($"The number of items in a regular list: {numbers.Count}");
    Console.WriteLine($"Elapsed {sw.ElapsedMilliseconds} ms");
    Console.ReadLine();
     }
```
#### Using ConcurrentBag

```
static void Main(string[] args)
\overline{\mathcal{L}}ConcurrentBag<int> bag = new ConcurrentBag<int>();
             List<Thread> threads = new List<Thread>();
             Stopwatch sw = new Stopwatch();
             sw.Start();
            Random rand = new Random();
            for (int i = 0; i < 100; i++)
\{var thread = new Thread(() =>
                \{for (int l = 0; l < 100000; l++) bag.Add(rand.Next());
                 });
                threads.Add(thread);
                thread.Start();
 }
             foreach (var th in threads)
\{ th.Join();
 }
             sw.Stop();
             Console.WriteLine($"The number of items in the concurrent bag: 
{bag.Count}");
             Console.WriteLine($"Elapsed {sw.ElapsedMilliseconds} ms");
             Console.ReadLine();
         }
                                    Example: CollectionsAndBariers/ConcurrentBagCollection
```

```
The problem with unique values
for (int i = 0; i < 100; i++)\{var watek = new Thread() =>
               {
                  for (int l = 0; l < 100; l++){
                      int number = rand.Next(10001);
                     lock (numbers) //we use this lock only for that 
there are no errors like "collection was modified" 
                         while (numbers.Any(x \Rightarrow x == number))
 {
                         number = rand.Next(10001); };
                      lock (numbers) //we use this lock only for that 
there are no errors like "collection was modified" 
                          numbers.Add(number);
}
               });
              threads.Add(watek);
              watek.Start();
 }
```

```
Using Lock to meke collection unique
for (int i = 0; i < 100; i++)\{var watek = new Thread() =>
              {
                 for (int l = 0; l < 100; l++) lock (numbers)
                     {
                        int number = rand.Next(10001);
                        while (numbers.Any(x \Rightarrow x == number))
                        \{number = rand.Next(10001);<br>};
 };
                        numbers.Add(number);
 }
               });
              threads.Add(watek);
              watek.Start();
 }
```
The same when we want concurent bag with unique numbers ConcurrentBag<int> numbers = new ConcurrentBag<int>(); List<Thread> threads = new List<Thread>();

```
for (int i = 0; i < 100; i++){
   var thread = new Thread() =>
\{for (int 1 = 0; 1 < 100; 1++) lock (numbers) //without this, cb has non unique numbers
\{int number = rand.Next(10001);
          while (numbers.Any(x \Rightarrow x == number))
\{number = rand.Next(10001); };
           numbers.Add(number);
 }
        });
     threads.Add(thread);
     thread.Start();
     };
```
Using ConcurrentDictionary Keys in dictionary must be unique so we use kes like value and value set null.

```
List<Thread> threads = new List<Thread>();
ConcurrentDictionary<int, object> numbers = new 
ConcurrentDictionary<int, object>();
for (int i = 0; i < 100; i++){
    var thread = new Thread( ) =>
\{ Random rand = new Random(Thread.CurrentThread.ManagedThreadId);
       for (int l = 0; l < 100; l++)\{int number = rand.Next(10001);
           while (!numbers.TryAdd(number, null)) //we use key like a
value and value set null
 {
               number = rand.Next(10001);
               };
           }
       });
   threads.Add(thread);
    thread.Start();
    }
                                Example: CollectionsAndBariers/UniqueDictionary
```
27

Using BlockingCollection in producer consumer var blockingCollection = new BlockingCollection<int>(10);

```
var producer = new Thread() =>
    {
    for (int l = 0; l < 100; l++)\left\{ \begin{array}{c} \end{array} \right.Console.WriteLine($"Put {l}");
         blockingCollection.Add(l);
         Thread.Sleep(rand.Next(500));
 }
    blockingCollection.CompleteAdding();
     });
producer.Start();
var consumer = new Thread(() =>
    {
    for (int l = 0; l < 10; l++)\left\{ \begin{array}{c} \end{array} \right.var result2 = blockingCollection.Take();
         Console.WriteLine($"Take {result2} ");
         Thread.Sleep(rand.Next(5000));
 }
    });
```
Using BlockingCollection in producer consumer var blockingCollection = new BlockingCollection<int>(10);

```
var producer = new Thread() =>
    {
    for (int l = 0; l < 100; l++)\left\{ \begin{array}{c} \end{array} \right. Console.WriteLine($"Put {l}");
         blockingCollection.Add(l);
         Thread.Sleep(rand.Next(500));
 }
    blockingCollection.CompleteAdding();
     });
producer.Start();
var consumer = new Thread(() =>
    {
    for (int l = 0; l < 10; l++)\left\{ \begin{array}{c} \end{array} \right.var result2 = blockingCollection.Take();
         Console.WriteLine($"Take {result2} ");
         Thread.Sleep(rand.Next(5000));
 }
    });
```
Using simple Queue in producer consumer

```
Producer puts sequential numbers to the simple 
queue in random time up to 0,5s
```

```
var cq = new Queue<i>int</i>>( ;
List<Thread> consumers = new List<Thread>();
var producer = new Thread(() =>
   {
    Random rand = new Random(Thread.CurrentThread.ManagedThreadId);
    for (int l = 0; l < 100; l++)\{ cq.Enqueue(l);
        Console.WriteLine($"Put {l}");
        Thread.Sleep(rand.Next(500));
 }
   });
producer.Start();
```
Using simple Queue in producer consumer

```
for (int i = 0; i < 10; i++){
    var consumer = new Thread(() =>
\overline{\mathcal{L}}Random rand = new Random(Thread.CurrentThread.ManagedThreadId);
         for (int 1 = 0; 1 < 10; 1++)
\{\} try
                  {
                  int result2 = cq.Dequeue();
                  Console.WriteLine($"Take {result2} ");
 }
              catch (Exception ex)
\left\{ \begin{array}{ccccc} & & & & \end{array} \right. Console.WriteLine("Exception during taking: {0}", ex.Message);
                  }
             Thread.Sleep(rand.Next(5000));
             }
         });
    consumers.Add(consumer);
    consumer.Start();
    }
```
Here, we have serious problem. Consumers read even the queue is empty.

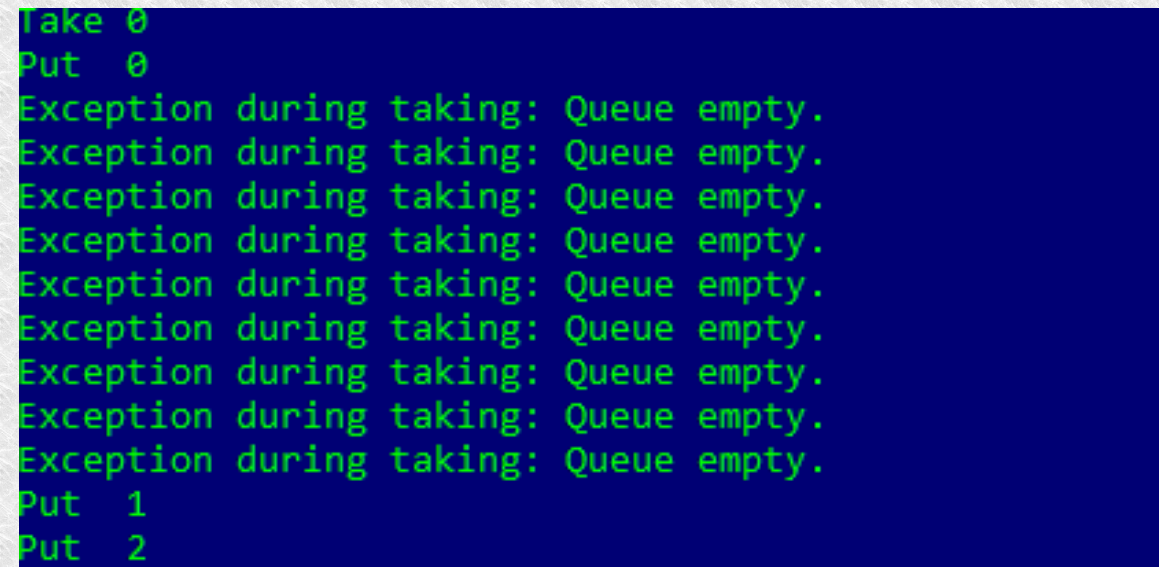

#### Using Concurrent Queue in producer consumer

```
//the producer puts 100 elements into the collection at random intervals 
of up to 500ms
var producer = new Thread() =>
   {
    Random rand = new Random(Thread.CurrentThread.ManagedThreadId);
    for (int l = 0; l < 100; l++)\{Console.WriteLine($"Put {l}");
        cq.Enqueue(l);
        Thread.Sleep(rand.Next(500));
 }
     });
producer.Start();
```

```
Using Concurrent Queue in producer consumer
//Consumers take data from the collection at intervals of up to 5000 ms
for (int i = 0; i < 10; i++){
   var consumer = new Thread(() =>
\{\}Random rand = new Random(Thread.CurrentThread.ManagedThreadId);
       for (int l = 0; l < 10; l++)\overline{\mathcal{L}} Thread.Sleep(rand.Next(5000));
           int result;
           bool succeeded = cq.TryDequeue(out result);
           if (!succeeded) 
\{ \}1 - -;
               Console.WriteLine("I don't have this time"); 
               continue; //continue for
              }
          Console.WriteLine($"Take {result} ");
 }
       });
   consumers.Add(consumer);
   consumer.Start();
    }
```
There is another problem. There is no blocking function *Dequeue* in ConcurrentQueue. (In BlockingCollection is *Take*)

There is only TryDeque and we use it. But sometimes we have empty queue and must TryDeque again, this is like active checking.

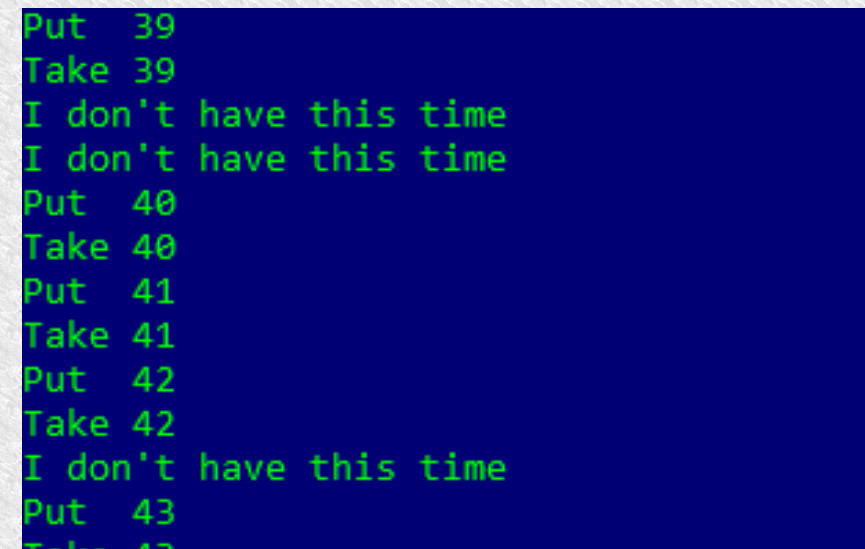

Using Concurrent Queue in producer consumer with semaphore

```
SemaphoreSlim elementCounter = new SemaphoreSlim(0, int.MaxValue);
var producer = new Thread() =>
   {
   Random rand = new Random(Thread.CurrentThread.ManagedThreadId);
   for (int l = 0; l < 100; l++)\{ Console.WriteLine($"Put {l}");
        cq.Enqueue(l);
        elementCounter.Release();
        Thread.Sleep(rand.Next(500));
 }
   });
producer.Start();
```
Using Concurrent Queue in producer consumer with semaphore

```
for (int i = 0; i < 10; i++){
   var consumer = new Thread(() =>
\{Random rand = new Random(Thread.CurrentThread.ManagedThreadId);
      for (int l = 0; l < 10; l++)\{\} Thread.Sleep(rand.Next(4000));
           int result;
           elementCounter.Wait();
          bool succeeded = cq.TryDequeue(out result);
           if (!succeeded)
{
              throw new Exception("OMG we shouldn't be here");
 }
           Console.WriteLine($"Take {result} ");
 }
      });
    consumers.Add(consumer);
    consumer.Start();
   }
```
Using Concurrent Queue in producer consumer with semaphores and upper limit

```
SemaphoreSlim elementCounter = new SemaphoreSlim(0, limit);
SemaphoreSlim upperLimit = new SemaphoreSlim(limit, limit);
```

```
var producer = new Thread(() =>
   {
    Random rand = new Random(Thread.CurrentThread.ManagedThreadId);
    for (int l = 0; l < 100; l++)\{ upperLimit.Wait(); //check the queue not hit the upper limit
        Console.WriteLine($"Put {l}");
        cq.Enqueue(l);
        elementCounter.Release(); //signal that item enqueued
        Thread.Sleep(rand.Next(500));
        }
     });
producer.Start();
```
Using Concurrent Queue in producer consumer with semaphores and upper limit

```
Thread.Sleep(5000); //wait for simulate hiting the limit
for (int i = 0; i < 10; i++){
      var consumer = new Thread(() =>
\left\{ \begin{array}{c} 1 & 1 \\ 1 & 1 \end{array} \right\}Random rand = new Random(Thread.CurrentThread.ManagedThreadId);
             for (int l = 0; l < 10; l++)\{\} Thread.Sleep(rand.Next(4000));
                    int result;
                    elementCounter.Wait();
                   bool succeeded = cq. TryDequeue(out result);
                    if (!succeeded)
\left\{ \begin{array}{cc} 0 & 0 & 0 \\ 0 & 0 & 0 \\ 0 & 0 & 0 \\ 0 & 0 & 0 \\ 0 & 0 & 0 \\ 0 & 0 & 0 \\ 0 & 0 & 0 \\ 0 & 0 & 0 \\ 0 & 0 & 0 \\ 0 & 0 & 0 \\ 0 & 0 & 0 \\ 0 & 0 & 0 & 0 \\ 0 & 0 & 0 & 0 \\ 0 & 0 & 0 & 0 \\ 0 & 0 & 0 & 0 & 0 \\ 0 & 0 & 0 & 0 & 0 \\ 0 & 0 & 0 & 0 & 0 \\ 0 & 0 & 0 & 0 & 0 & 0 \\ 0 & 0 & 0 & 0 throw new Exception("OMG we shouldn't be here");
 }
                    upperLimit.Release();
                    Console.WriteLine($"Take {result} ");
 }
             });
      consumers.Add(consumer);
      consumer.Start();
      }
```
### Thank You